# **ninegate - Evolution #32871**

# **Rendre parentérale la durée de refresh /page/ajax/msgcounter**

29/06/2021 18:04 - Christophe LEON

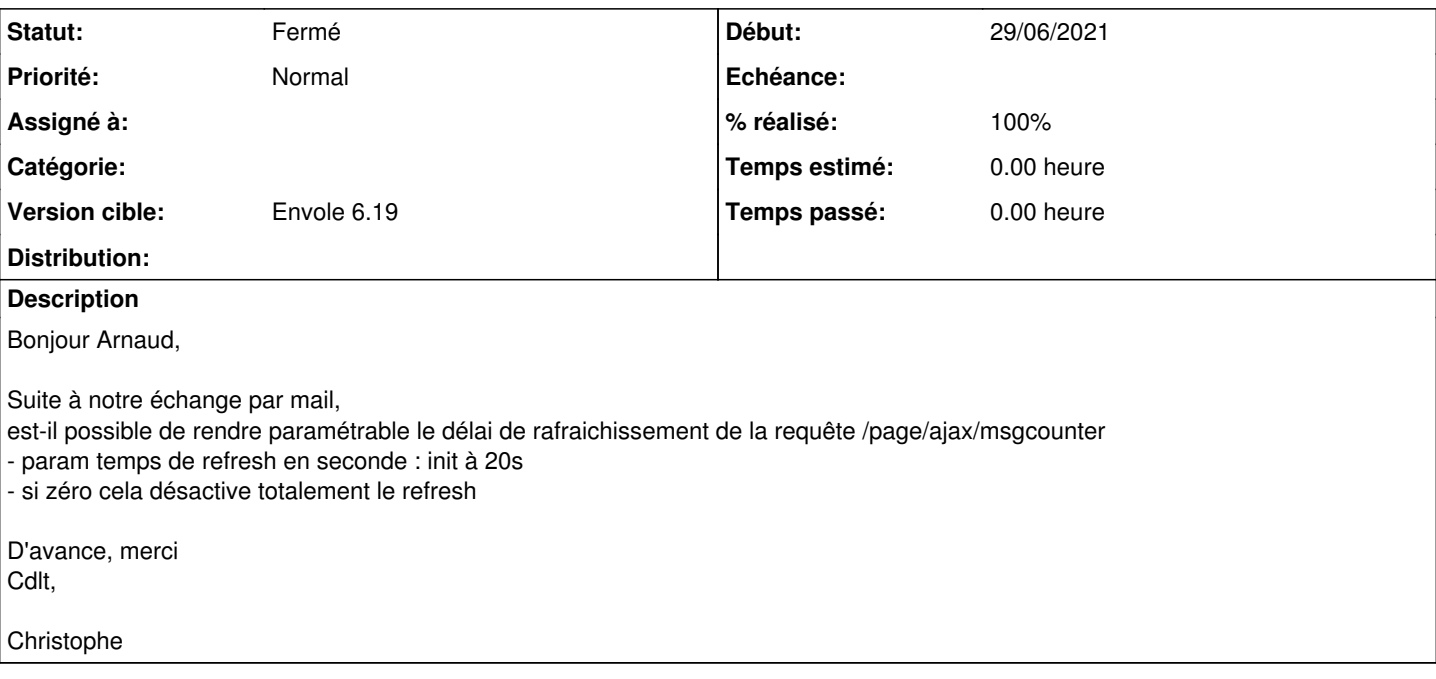

#### **Révisions associées**

#### **Révision 13c24bd1 - 05/07/2021 14:26 - Arnaud FORNEROT**

ajout du param timerefreshnotif (fixes #32871)

#### **Historique**

### **#1 - 05/07/2021 14:27 - Arnaud FORNEROT**

*- Tracker changé de Demande à Evolution*

*- Version cible mis à Envole 6.19*

Ajout du paramétre dans

console admin > générale > timerefreshnotif = Temps en secondes pour rafraîchir les messages de notifications (0 = désactivé) valeur par défaut 20

#### **#2 - 05/07/2021 14:27 - Arnaud FORNEROT**

*- Statut changé de Nouveau à Résolu*

*- % réalisé changé de 0 à 100*

Appliqué par commit [13c24bd1ee9112e65d433bf6b21c9912eca0d532.](https://dev-eole.ac-dijon.fr/projects/ninegate/repository/revisions/13c24bd1ee9112e65d433bf6b21c9912eca0d532)

### **#3 - 30/08/2021 10:43 - Arnaud FORNEROT**

*- Statut changé de Résolu à Fermé*